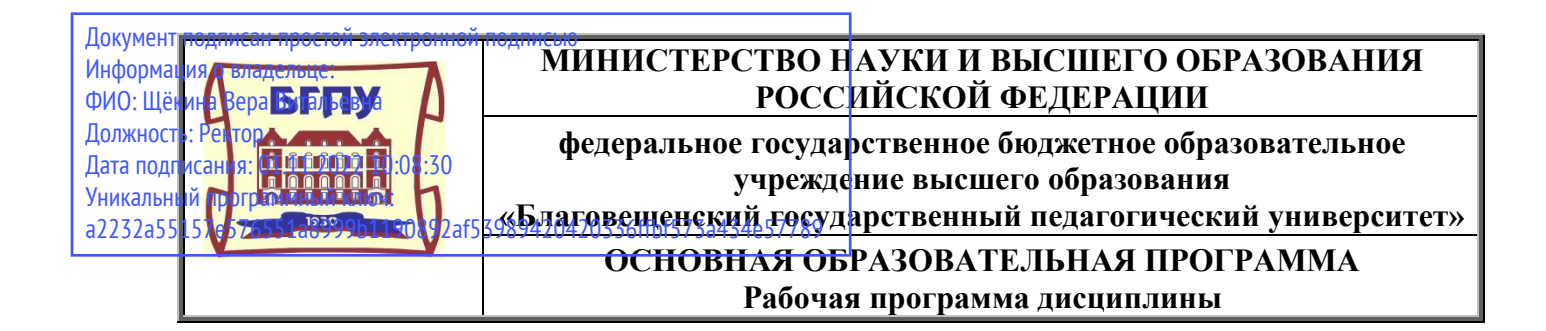

**УТВЕРЖДАЮ** Декан психолого-педагогического факультета ФГБОУ ВО «БГПУ» G С.О. Зуева «22» мая 2019 г.

### **Рабочая программа дисциплины ИНФОРМАЦИОННЫЕ ТЕХНОЛОГИИ**

### **Направление подготовки 44.03.02 ПСИХОЛОГО-ПЕДАГОГИЧЕСКОЕ ОБРАЗОВАНИЕ**

### **Профиль «ПСИХОЛОГИЯ И СОЦИАЛЬНАЯ ПЕДАГОГИКА»**

**Уровень высшего образования БАКАЛАВРИАТ**

**Принята на заседании кафедры информатики и МПИ (протокол № 9 от «15» мая 2019 г.)**

**Благовещенск 2019**

# **СОДЕРЖАНИЕ**

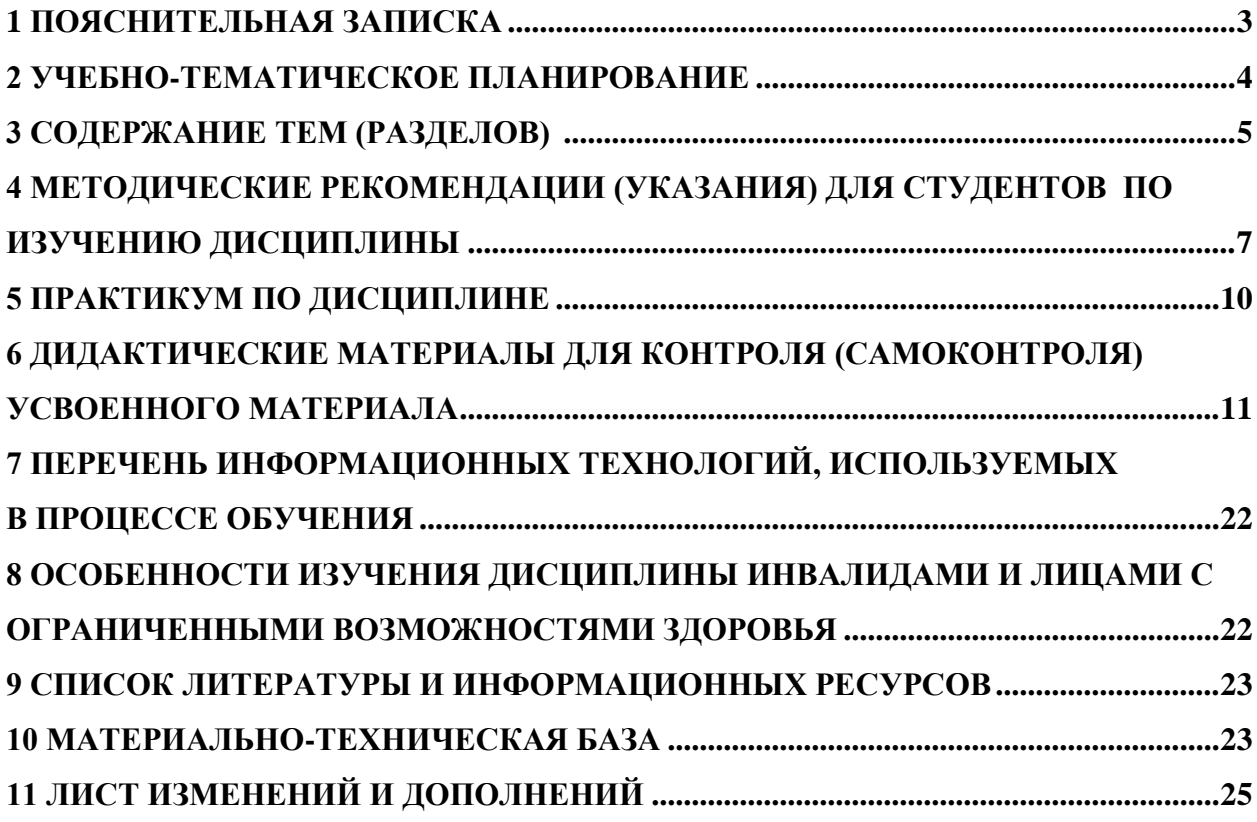

### 1 ПОЯСНИТЕЛЬНАЯ ЗАПИСКА

<span id="page-2-0"></span>1.1 Цель дисциплины: формирование у студентов необходимых компетенций в области современных информационных технологий представления, обработки, хранения и передачи информации, понимание ими возможностей использования информационных технологий в своей предметной области.

1.2 Место дисциплины в структуре ООП: Дисциплина «Информационные технологии» (Б1.О.12), входит в состав базовой части основной образовательной программы подготовки бакалавров по направлению 44.03.02 «Психолого-педагогическое образование», профиль «Психология в образовании и социальной сфере».

Для освоения дисциплины «Информационные технологии» используются знания, умения и виды деятельности, сформированные в процессе изучения предмета «Информатика и ИКТ» на предыдущем уровне образования.

1.3 Дисциплина направлена на формирование следующих компетенций: УК-1,  $OIIK-2$ :

- УК-1. Способен осуществлять поиск, критический анализ и синтез информации, применять системный подход для решения поставленных задач, индикаторами достижения которой является:

• УК-1.1 Демонстрирует знание особенностей системного и критического мышления и готовность к нему.

• УК-1.3 Анализирует источник информации с точки зрения временных и пространственных условий его возникновения.

- ОПК-2. Способен участвовать в разработке основных и дополнительных образовательных программ, разрабатывать отдельные их компоненты (в том числе с использованием информационно-коммуникационных технологий), индикаторами достижения которой является:

• ОПК-2.1. Анализирует возможности использования источников, необходимых для планирования основных и дополнительных образовательных программ (включая методическую литературу, электронные образовательные ресурсы).

1.4 Перечень планируемых результатов обучения. В результате изучения дисциплины студент должен

знать:

-назначение и возможности базового и прикладного программного обеспечения;

-основы современных технологий сбора, обработки и анализа информации;

уметь:

-использовать современные информационно-коммуникационные технологии для сбора, обработки и анализа информации;

-получать, хранить и перерабатывать информацию в основных программных средах и глобальных компьютерных сетях;

-оценивать программное обеспечение и перспективы его использования с учетом решаемых профессиональных задач;

### влалеть:

-современными универсальными информационными и коммуникационными технологиями;

-навыками работы с программными средствами общего и профессионального назначения;

–базовыми методами, организационными мерами и приемами защиты информации при работе с компьютерными системами и средствами телекоммуникаций.

### **1.5 Общая трудоемкость**

**Общая трудоемкость дисциплины** «Информационные технологии» составляет 2 зачетные единицы (72 часа).

Программа предусматривает изучение материала на лекциях и лабораторных занятиях. Предусмотрена самостоятельная работа студентов по темам и разделам. Проверка знаний осуществляется фронтально, индивидуально.

### **1.6 Объем дисциплины и виды учебной деятельности**

### **Объем дисциплины и виды учебной деятельности (очная форма обучения)**

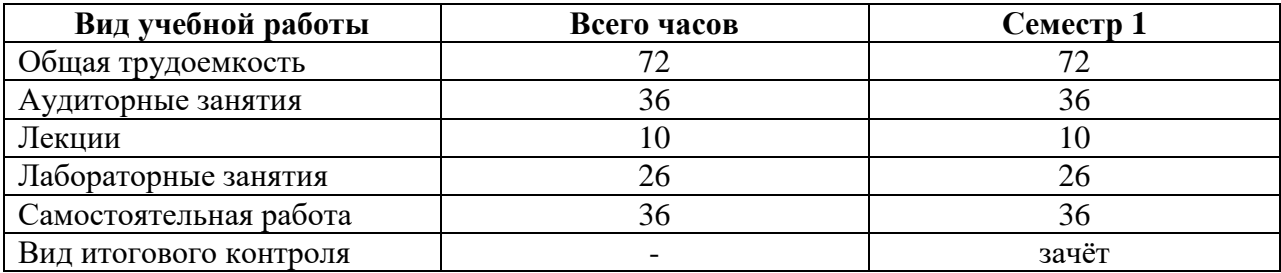

### **Объем дисциплины и виды учебной деятельности (заочная форма обучения)**

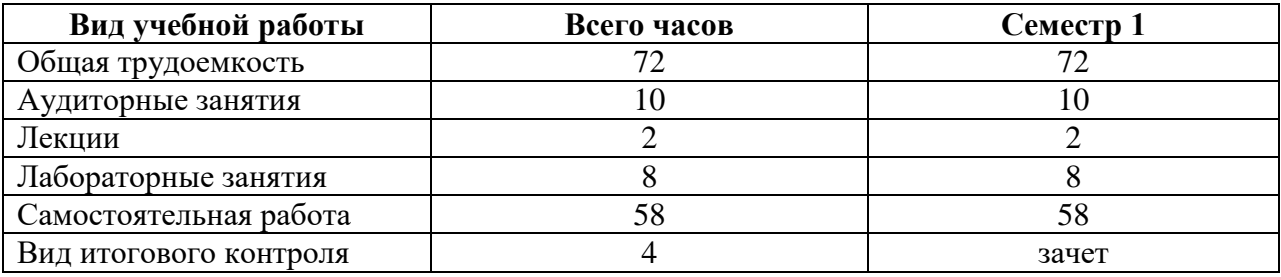

### **2 УЧЕБНО-ТЕМАТИЧЕСКОЕ ПЛАНИРОВАНИЕ**

### **2.1 Очная форма обучения**

### **Учебно-тематический план**

<span id="page-3-0"></span>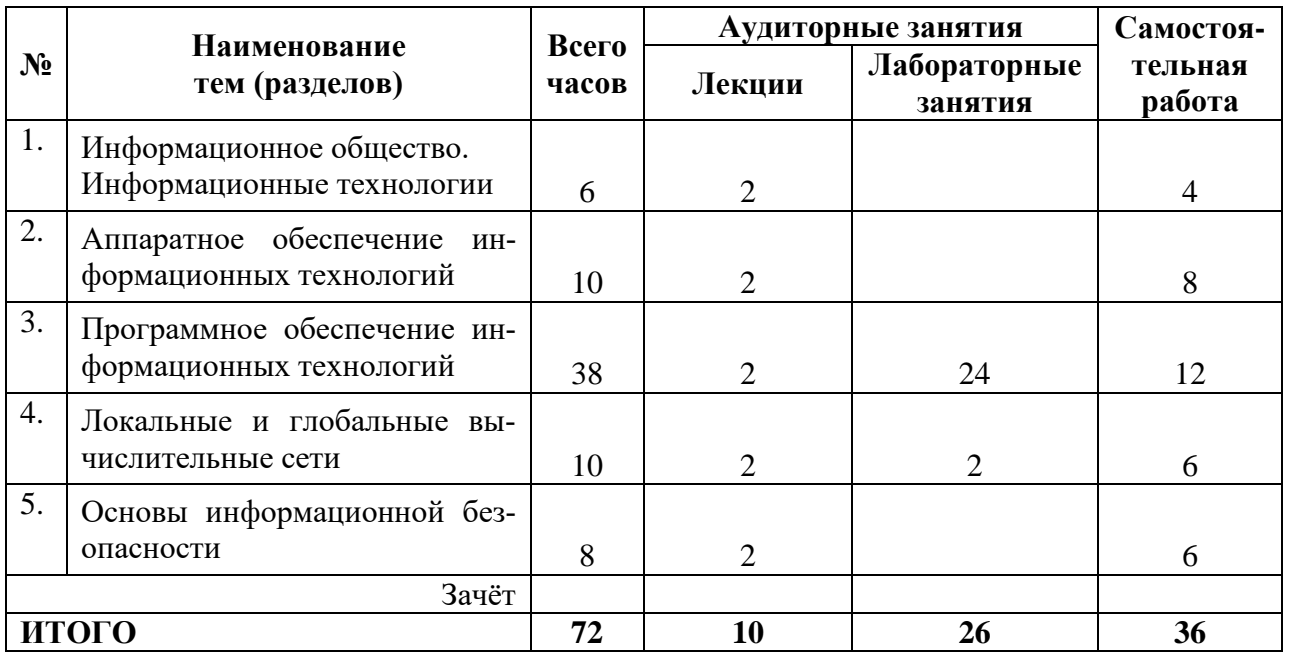

![](_page_4_Picture_330.jpeg)

## **Интерактивное обучение по дисциплине**

# **2.2 Заочная форма обучения**

### **Учебно-тематический план**

![](_page_4_Picture_331.jpeg)

### **Интерактивное обучение по дисциплине**

<span id="page-4-0"></span>![](_page_4_Picture_332.jpeg)

### **3 СОДЕРЖАНИЕ ТЕМ (РАЗДЕЛОВ)**

#### **Тема 1. Информационное общество. Информационные технологии**

Сущность понятия «Технология», признаки и виды технологии. Этапы развития технологии. Законы развития технологии. Информационные технологии: определение, основные составляющие, многоаспектная классификация. Этапы развития информационных технологий.

Информационное общество, признаки и характеристики. Информационные технологии в современном обществе: в науке, в образовании, в бизнесе и т.п. Информационные технологии государственных, региональных и муниципальных общественных сервисов.

#### **Тема 2. Аппаратное обеспечение информационных технологий**

Архитектура ЭВМ. Магистрально-модульный принцип построения ЭВМ. Основные функциональные модули ПК: назначение, принцип действия и характеристики. Представление данных и команд в ЭВМ. Файловая система.

#### **Тема 3. Программное обеспечение информационных технологий**

Понятие программного продукта. Экономические, организационные и правовые вопросы создания и использования программного обеспечения.

Классификация программного обеспечения.

Системное программное обеспечение. Операционной системы: назначение и функции. Виды операционных систем. Обзор современных ОС.

Прикладное программное обеспечение. Классификация программного обеспечения. Пакеты прикладных программ.

Программное обеспечение для подготовки текстовых документов. Текстовые процессоры и редакторы, редакторы научных текстов, настольные издательские системы.

Графические редакторы. Ввод и редактирование изображений.

Базы данных. Виды баз данных. Системы управления базами данных, состав, функции и виды СУБД.

Электронные таблицы. Табличные процессоры.

#### **Тема 4. Локальные и глобальные вычислительные сети**

Понятие компьютерной сети. Локальные и глобальные сети: архитектура, основные компоненты, их назначение и функции. Протоколы обмена информацией. Прикладные возможности телеинформационных систем: электронная почта, электронные доски объявлений, телеконференции, доступ к удаленным базам данных. Всемирная компьютерная сеть Интернет. Браузеры. Компьютерные сети как средство реализации практических потребностей. Социальные сервисы.

#### **Тема 5. Основы информационной безопасности**

Основы безопасности. Правовая основа защиты информации, типы и степени угроз. Защита информации представляющую государственную тайну. Модели защиты информации от внешних угроз и потерь. Программные, технические и физические способы защиты информации.

<span id="page-5-0"></span>Компьютерные вирусы и антивирусная защита. Специфика обработки конфиденциальной информации в компьютерных системах.

### **4 МЕТОДИЧЕСКИЕ РЕКОМЕНДАЦИИ (УКАЗАНИЯ) ДЛЯ СТУДЕНТОВ ПО ИЗУЧЕНИЮ ДИСЦИПЛИНЫ**

### **4.1 Методические рекомендации по подготовке к лекциям**

В ходе лекций необходимо конспектировать учебный материал. Обращать внимание на определение понятий, приводимые примеры. Задавать преподавателю уточняющие вопросы с целью уяснения теоретических положений, разрешения спорных ситуаций. Участвовать в обсуждениях и дискуссиях.

В ходе проработки лекционного материала просмотреть конспекты лекции, изучить основную литературу, ознакомиться с дополнительной литературой, новыми публикациями в периодических изданиях: журналах, газетах и т.д. При этом учесть рекомендации преподавателя и требования учебной программы. Дорабатывать свой конспект лекции, делая в нем соответствующие записи.

#### **4.2 Методические рекомендации по подготовке к докладу**

Готовясь к докладу или реферативному сообщению, обращаться за методической помощью к преподавателю. Составить план-конспект своего выступления. Продумать примеры для обеспечения связи изучаемой теории с реальной жизнью.

Выступление должно строиться свободно, убедительно и аргументировано. Преподаватель следит, чтобы выступление не сводилось к простому чтению конспекта. Необходимо, чтобы выступающий проявлял собственное отношение к тому, о чем он говорит, высказывал свое личное мнение, понимание, обосновывал его и мог сделать правильные выводы из сказанного. Такое выступления может вызвать дискуссии, к участию в которых должен стремиться каждый. Преподавателю необходимо внимательно и критически слушать, подмечать особенное в суждениях студентов, улавливать недостатки и ошибки, корректировать их знания, и, если нужно, выступить в роли рефери. При этом обратить внимание на то, что еще не было сказано, или поддержать и развить интересную мысль, высказанную выступающим студентом.

### **4.3 Методические рекомендации по подготовке к лабораторным работам**

Подготовка к лабораторным работам, тестам сводится изучению теоретического материала по указанной теме, подготовке ответов на вопросы, используя конспекты лекций и дополнительную литературу. При необходимости можно обращаться за консультацией к преподавателю.

В процессе подготовки к занятиям рекомендуется взаимное обсуждение материала, во время которого закрепляются знания, а также приобретается практика в изложении и разъяснении полученных знаний, развивается речь.

В случае появления каких-либо вопросов следует обращаться к преподавателю в часы его консультаций.

*Учебно-методические пособия с методическими указаниями по выполнению лабораторных работ находятся во Внутренней сети БГПУ на персональной странице преподавателя и в Системе электронного обучения (СЭО) БГПУ.*

*Задания для работы в «малых группах», темы сообщений (докладов), список основной и дополнительной литературы, перечень лабораторных работ, варианты тестов, вопросы к зачету размещены в Системе электронного обучения (СЭО) БГПУ.*

#### **4.4 Методические указания к самостоятельной работе студентов**

Для успешного усвоения дисциплины необходима правильная организация самостоятельной работы студентов. Эта работа должна содержать:

- регулярную проработку теоретического материала;
- регулярную подготовку к лабораторным занятиям;

 регулярное решение индивидуальных и домашних задач и упражнений, задаваемых преподавателем.

активную работу на лекционных и лабораторных занятиях.

#### **4.5 Методические рекомендации преподавателю**

Основные теоретические вопросы рассматриваются в лекционном курсе, практическая часть курса реализуется через лабораторные занятия. Студенты выполняют практические задания под руководством преподавателя, теоретическая подготовка к ним осуществляется за счет времени, отведенного на самостоятельную работу.

Основным видом деятельности при изучении курса является практическая работа с материалами лекций, рекомендованной литературой, дополнительными источниками и электронными образовательными ресурсами.

Для выполнения работ необходим доступ к Системе электронного обучения (СЭО) БГПУ, где размещены используемые в учебном процессе курсы и ресурсы. Логин и пароль для доступа преподаватель получает в ЦЭО БГПУ и выдает группе в начале изучения курса.

Часть лабораторных работ «Технология создания и обработки баз данных», «Технология создания и обработки электронных таблиц», «Поиск информации в сети Интернет» проводится с использованием интерактивной методики обучения «Работа в малых группах». При организации групповой работы, следует обращать внимание на следующие ее [аспекты.](https://ru.wikipedia.org/wiki/%D0%90%D1%81%D0%BF%D0%B5%D0%BA%D1%82)

 нужно убедиться, что студенты обладают знаниями и умениями, необходимыми для выполнения группового задания;

 инструкции к работе должны быть максимально четкими. Времени на выполнение задания должно быть достаточно;

 необходимо контролировать распределение ролей в группе и участие каждого студента в работе.

#### **4.6 Методические рекомендации для студентов заочного отделения**

Изучение дисциплины «Информационные технологии» студентами заочного отделения специальности предусматривает выполнение следующих видов работ:

1. Изучение теории. При определении объема изучаемого материала следует руководствоваться: тематикой выполняемых лабораторных работ и программой зачета.

При изучении теории можно пользоваться источниками из списка основной и дополнительной литературы, интернет-ресурсами, рекомендованными преподавателем, теоретическими материалами электронного курса дисциплины в СЭО БГПУ.

2. Лабораторный практикум. Для закрепления теории и качественной подготовки к зачету стоит при ее изучении параллельно выполнять задания лабораторного практикума, руководствуясь методическими указаниями в СЭО БГПУ.

Отчеты о выполнении лабораторных работ оформляется в соответствии с образцом и в указанные сроки отправляется преподавателю на проверку посредством Системы электронного обучения БГПУ.

*Задания для лабораторных работ, теоретический материал, список основной и дополнительной литературы, перечень лабораторных работ, варианты тестов, вопросы к зачету в Системе электронного обучения (СЭО) БГПУ.*

Логин и пароль для доступа преподаватель получает в ЦЭО БГПУ и выдает группе в начале изучения курса. Целесообразно это сделать заблаговременно.

# **Учебно-методическое обеспечение самостоятельной работы студентов по дисциплине**

### **Очная форма обучения**

![](_page_8_Picture_276.jpeg)

### **Заочная форма обучения**

![](_page_8_Picture_277.jpeg)

### **5 ПРАКТИКУМ ПО ДИСЦИПЛИНЕ**

### **Очная форма обучения**

### <span id="page-9-0"></span>**Тема: Программное обеспечение информационных технологий**

Лабораторная работа 1. Работа с окнами и папками в Windows. Стандартные программы: Блокнот. Калькулятор. Paint.

Лабораторная работа 2. MS Word: набор, форматирование текстов, списки, табуляторы в текстовых документах.

Лабораторная работа 3. MS Word: работа с таблицами в текстовых документах.

Лабораторная работа 4. MS Word: работа с рисунками и формулами в текстах.

Лабораторная работа 5. MS Word: структурирование текстовых документов.

Лабораторная работа 6. MS Excel: оформление таблиц, автозаполнение.

Лабораторная работа 7. MS Excel: расчет по формулам.

Лабораторная работа 8.MS Excel: построение графиков и диаграмм.

Лабораторная работа 9. MS Power Point: создание и оформление слайдов

Лабораторная работа 10. MS Power Point: настройка презентаций, эффекты, гиперссылки

Лабораторная работа 11. MS Access: построение базы данных, организация запросов.

Лабораторная работа 12. MS Access: построение форм, отчетов, межтабличных связей.

### **Тема: Локальные и глобальные вычислительные сети**

Лабораторная работа 13. Internet: поиск и сохранение информации. Всего: 26 часов

### **Заочная форма обучения**

### **Тема: Программное обеспечение информационных технологий**

Лабораторная работа 1. MS Word: создание и форматирование текстовых документов.

Лабораторная работа 2. MS Excel: оформление и форматирование электронных таблиц, расчет по формулам, построение графиков и диаграмм.

Лабораторная работа 3. MS Power Point: создание и оформление слайдов, настройка презентаций

Лабораторная работа 4. MS Access: построение базы данных, построение запросов, форм, отчетов, межтабличных связей.

Всего: 8 часов

### **Список литературы**

1. Алутина, Е.Ф. Информационные технологии: Лабораторный практикум / Е.Ф.Алутина, Л.А.Десятирикова, И.А.Ситникова. – 2-е изд., перераб. и доп. – Благовещенск: Изд-во БГПУ, 2009. – Ч.1. – 104 с. (20 экз.).

2. Алутина, Е.Ф. Информационные технологии: Лабораторный практикум: в 2-х ч. / Е.Ф.Алутина, Л.А.Десятирикова, И.А.Ситникова. – Благовещенск: Изд-во БГПУ, 2010. – Ч.2. – 108 с. (15 экз.).

3. Гаврилов, М. В. Информатика и информационные технологии : учебник для бакалавров / М. В. Гаврилов, В. А. Климов. – 3-е изд., перераб. И доп. – М.: Юрайт, 2013. (111 экз.).

4. Советов, Б.Я. Информационные технологии: учебник для бакалавров / Б. Я.Советов, В. В. Цехановский ; С.-Петерб. Гос. Электротехнич. Ун-т. – 6-е изд. – М. : Юрайт, 2013. (45 экз.).

5. Хлебников, А. А. Информационные технологии : учеб.для студ. вузов / А.А. Хлебников. – М. : КНОРУС, 2014. (16 экз.)

### <span id="page-10-0"></span>**6 ДИДАКТИЧЕСКИЕ МАТЕРИАЛЫ ДЛЯ КОНТРОЛЯ (САМОКОНТРОЛЯ) УСВОЕННОГО МАТЕРИАЛА**

#### **Индекс компетенции Оценочное средство Показатели оценивания Критерии оценивания сформированности компетенций** УК-1 Собеседование Низкий (неудовлетворительно) Студент отвечает неправильно, нечетко и неубедительно, дает неверные формулировки, в ответе отсутствует какоелибо представление о вопросе Пороговый (удовлетворительно) Студент отвечает неконкретно, слабо аргументировано и не убедительно, хотя и имеется какое-то представление о вопросе Базовый (хорошо) Студент отвечает в целом правильно, но недостаточно полно, четко и убедительно Высокий (отлично) Ставится, если продемонстрированы знание вопроса и самостоятельность мышления, ответ соответствует требованиям правильности, полноты и аргументированности.  $\overline{OHK-2}$  Tect Низкий (неудовлетворительно) Количество правильных ответов на вопросы теста менее 60 % Пороговый (удовлетворительно) Количество правильных ответов на вопросы теста от 61-75 % Базовый (хорошо) Количество правильных ответов на вопросы теста от 76-84 % Высокий (отлично) Количество правильных ответов на вопросы теста от 85-100 %  $VK-1$ ОПК-2 Доклад, сообщение Низкий (неудовлетворительно) Доклад студенту не зачитывается если: Студент не усвоил значительной части проблемы; Допускает существенные ошибки и неточности при рассмотрении ее; Испытывает трудности в практическом применении знаний; • Не может аргументировать научные положения; Не формулирует выводов и обобщений; Не владеет понятийным аппаратом. Пороговый (удовлетворительно) Задание выполнено более чем на половину. Студент обнаруживает знание и понимание основных положений задания, но: Тема раскрыта недостаточно четко и полно, то есть студент освоил проблему, по существу излагает ее, опираясь на знания только основной литературы;

#### **6.1 Оценочные средства, показатели и критерии оценивания компетенций**

![](_page_11_Picture_199.jpeg)

![](_page_12_Picture_216.jpeg)

### **6.2 Промежуточная аттестация студентов по дисциплине**

Промежуточная аттестация является проверкой всех знаний, навыков и умений студентов, приобретённых в процессе изучения дисциплины. Формой промежуточной аттестации по дисциплине является **зачёт.**

Для оценивания результатов освоения дисциплины применяется следующие критерии оценивания.

### **Критерии оценивания устного ответа на зачете**

Оценка «зачтено» выставляется студенту, если:

- прочно усвоил предусмотренный программный материал;
- правильно, аргументировано ответил на все вопросы, с приведением примеров;
- показал глубокие систематизированные знания, владеет приемами рассуждения и сопоставляет материал из разных источников: теорию связывает с практикой, другими темами данного курса, других изучаемых предметов.

Оценка «не зачтено» выставляется студенту,

 имеющему существенные пробелы в знании основного материала по программе, а также допустившему принципиальные ошибки при изложении материала.

### **6.3 Типовые контрольные задания или иные материалы, необходимые для оценки результатов освоения дисциплины**

#### **Вопросы для собеседования (обсуждения презентаций)**

по теме «Информационное общество. Информационные технологии»

- 1. Какие признаки информационного общества проявляются наиболее ярко?
- 2. Приведите примеры различных видов технологий.
- 3. Приведите примеры из Вашего опыта использования информационных технологий.

4. Какие виды деятельности психолога можно сделать более эффективными с использованием информационных технологий?

- 5. Информационные технологии в современном обществе:
- 6. Информационные технологии в науке,
- 7. Информационные технологии в образовании,
- 8. Информационные технологии в бизнесе.

9. Информационные технологии государственных, региональных и муниципальных общественных сервисов.

### по теме «Аппаратное обеспечение информационных технологий»

1. Какое обеспечение: аппаратное или программное, играет более важную роль в архитектуре компьютера?

2. Каким образом общность архитектуры обеспечивает их совместимость в плане реализации функциональных элементов?

- 3. Какой компьютер можно считать «самым лучшим»?
- 4. Существуют ли пределы совершенствования компьютерной техники?

### по теме «Глобальные вычислительные сети»

- 1. Что понимают под компьютерной сетью.
- 2. Чем отличаются локальные сети и глобальные сети?
- 3. Какие еще глобальные сети вам известны?
- 4. Как работает Интернет?
- 5. Какими социальными сервисами вы пользуетесь?
- 6. Каким вы видите будущее Интернета?

#### по теме «Основы информационной безопасности»

- 1. Правовая основа защиты информации, типы и степени угроз.
- 2. Программные, технические и физические способы защиты информации.
- 3. Компьютерные вирусы: виды, вредоносные действия.
- 4. Антивирусные программы: виды, эффективность использования.

### Пример варианта теста по теме «Программное обеспечение информационных технологий»

1. Характерным признаком линейной программы является:

а) присутствие в ней операторов цикла;

б) наличие в программной строке только одного оператора;

в) использование в ней исключительно операторов присваивания;

г) присутствие в ней операторов условного перехода;

д) строго последовательное выполнение операторов в порядке их записи.

2. Принцип программного управления работой компьютера предполагает:

а) двоичное кодирование данных в компьютере;

б) моделирование информационной деятельности человека при управлении компьютером;

в) необходимость использования операционной системы для синхронной работы аппаратных средств;

г) возможность выполнения без внешнего вмешательства целой серии команд;

д) использование формул исчисления высказываний для реализации команд в компьютере.

3. Операционная система — это:

а) совокупность основных устройств компьютера;

б) система программирования на языке низкого уровня:

в) набор программ, обеспечивающий работу всех аппаратных устройств компьютера и доступ пользователя к ним;

г) совокупность программ, используемых для операций с документами;

д) программа для уничтожения компьютерных вирусов.

4. С использованием графического редактора графическую информацию можно:

а) создавать, редактировать, сохранять;

б) только редактировать;

в) только создавать;

г) только создавать и сохранять.

5. Компьютерные вирусы:

а) возникают в связи со сбоями в работе аппаратных средств компьютера;

б) пишутся людьми специально для нанесения ущерба пользователям персональных компьютеров;

в) зарождаются при работе неверно написанных программных продуктов;

г) являются следствием ошибок в операционной системе;

д) имеют биологическое происхождение.

6. Текстовый редактор — это:

а) программа, предназначенная для работы с текстовой информацией в процессе делопроизводства, редакционно-издательской деятельности и др.;

б) программа обработки изображений при создании мультимедийных игровых программ;

в) программа управления ресурсами персонального компьютера при создании документов;

г) программа автоматического перевода текста на символических языках в текст, записанный с использованием машинных кодов;

д) работник издательства, осуществляющий проверку и исправление ошибок в тексте при подготовке рукописи к печати.

7. При считывании текстового файла с диска пользователь должен указать:

а) тип файла;

б) имя файла;

в) размеры файла;

г) дату и время создания файла;

д) имя текстового редактора, в котором создан файл.

8. Символ, вводимый с клавиатуры при наборе текста, отображается на экране дисплея в позиции, определяющейся:

а) вводимыми координатами;

б) адресом;

в) положением предыдущей набранной буквы;

г) положением курсора;

д) произвольно.

9. Какая операция нарушает признак, по которому подобраны все остальные операции из приводимого ниже списка:

а) сохранение текста;

б) форматирование текста;

в) перемещение фрагмента текста;

г) удаление фрагмента текста;

д) копирование фрагмента текста.

10. Графический редактор — это:

а) программа для работы преимущественно с текстовой информацией;

б) программа для создания мультфильмов;

в) программа для обработки изображений;

г) программа для управления ресурсами ПК при создании рисунков;

д) художник-график.

11. Среди режимов графического редактора укажите тот, в котором осуществляется сохранение рисунка:

а) режим выбора и настройки инструмента;

б) режим выбора рабочих цветов;

в) режим работы с рисунком;

г) режим помощи;

д) режим работы с внешними устройствами.

12. Электронная таблица представляет собой:

а) совокупность нумерованных строк и поименованных с использованием букв латинского алфавита столбцов;

б) совокупность поименованных с использованием букв латинского алфавита строк и нумерованных столбцов;

в) совокупность пронумерованных строк и столбцов;

г) совокупность строк и столбцов, именуемых пользователем произвольным обра-30M;

д) таблицу, набранную в текстовом редакторе.

13. В ячейке Н5 электронной таблицы записана формула = \$B\$5\*V5. Какая формула будет получена из нее при копировании в ячейку Н7:

a) =  $$B$5*V7$ :

 $6) = $B$5*V5;$ 

 $B) = $B$7*V7;$ 

 $r) = B$7*V7;$ 

 $\mu$ ) = \$B\$5 \* 5.

14. Значение в ячейке СЗ электронной таблицы

![](_page_15_Picture_126.jpeg)

после копирования ячейки С1 в ячейку С2 равно: a

$$
(4 \t 6) 3 \t B) 5 \t T) 7 \t  $(1)$
$$

15. Структура данных, для которой характерна подчиненность объектов нижнего уровня объектам верхнего уровня, называется:

а) табличной;

б) реляционной;

в) иерархической;

г) сетевой.

16. Какое из следующих качеств необязательно присуще программе-вирусу:

а) самостоятельно запускается;

б) присоединяет свой код к кодам других программ;

в) занимает малый объем памяти;

г) приводит к потере информации.

17. Как представлена информация в реляционной базе данных:

а) в виде списка;

б) в виде совокупности прямоугольных таблиц;

в) блоками;

г) в виде совокупности файлов.

18. Экспертные системы по своей сути - это:

а) операционные системы;

б) системы программирования;

в) системы искусственного интеллекта;

г) авторские системы.

#### Примерные темы докладов (сообщений)

по теме «Аппаратное обеспечение информационных технологий»

![](_page_15_Picture_127.jpeg)

![](_page_16_Picture_25.jpeg)

### Пример описания лабораторной работы

### Лабораторная работа № 7. (2 ч.) MS Excel: построение графиков и диаграмм

Задание 1. Создайте приведенную ниже таблицу данных и постройте диаграмму раскладки ингредиентов на одну порцию.

В столбце «Расход на порции» в формуле используйте абсолютную ссылку на количество порций. Вычислите «Общий вес» ингредиентов на одну порцию и на все порции. Примените к данной таблице стиль «Хороший», используя кнопку «Стили ячеек» группы «Стили» ленты «Главная».

![](_page_16_Picture_26.jpeg)

![](_page_17_Picture_0.jpeg)

**Задание 2.** Отформатируйте таблицу по образцу:

![](_page_17_Figure_2.jpeg)

- 1. Объедините ячейки в заголовках Виды предприятий, Предприятия, Доход.
- 2. Выполните выравнивание по центру, по вертикали и по горизонтали для заголовков таблицы.
- 3. Данные в столбцах «количество предприятий» и «сумма дохода» вводятся с клавиатуры.
- 4. Выполните расчеты по формулам:

Удельный вес предприятия = количество предприятий / итого количество предприятий; Удельный вес дохода = доход предприятия / итого сумма дохода.

5. Установите для столбца «удельный вес» формат ячеек «**Процентный**», введите данные «количество предприятий», «сумма дохода».

**Задание 3.** Создайте таблицу, при этом столбцы «**Класс**», «**Кол-во учеников**»,

«**Успевают на 5**», «**Успевают на 4 и 5**», «**Не успевают**» заполните на свое усмотрение или по предложенному ниже образцу. Столбцы «**Качество знаний**» и «**Успеваемость**» заполните по формулам:

«Качество знаний» = («Успевают на "5"» + «Успевают на "4" и "5"») / «Кол-во учеников»; «Успеваемость» = («Кол-во учеников» - «Не успевают») / «Кол-во учеников».

- 1. Оформите таблицу по образцу, приведенному ниже: оформление шапки таблицы, выравнивание текста в ячейке, обрамление границ ячеек. В столбцах «**Качество знаний**» и «**Успеваемость**» установите процентный формат.
- 2. Постройте диаграммы:

Для построения первой диаграммы выделите в таблице столбцы «**Класс**» и «**Количество учеников**»;

Для построения второй диаграммы выделите в таблице столбцы «**Класс**», «**Успевают на "5"**» и «**Успевают на "4" и "5"**»;

Для построения третьей диаграммы выделите в таблице столбцы «**Класс**» и «**Качество знаний**»;

Для построения четвертой диаграммы в таблице выделите столбцы «**Класс**» и «**Успеваемость**».

| Класс           | Кол-во уче-<br>ников | Успевают на<br>"5" | <b>Успевают на</b><br>"4" и "5" | Не успевают | Качество<br>знаний | $Y$ cne-<br>ваемость |
|-----------------|----------------------|--------------------|---------------------------------|-------------|--------------------|----------------------|
| 10a             | 26                   |                    |                                 |             | 31%                | 96%                  |
| 106             | 30                   |                    |                                 |             | 20%                | 97%                  |
| 10 <sub>B</sub> | 31                   |                    |                                 |             | 13%                | 90%                  |
| 10r             | 27                   |                    |                                 |             | 44%                | 93%                  |
| 10r'            | 25                   |                    |                                 |             | 60%                | 96%                  |
| $10\text{\AA}$  | 28                   |                    |                                 |             | 25%                | 86%                  |

**Анализ успеваемости и качества знаний за 1 полугодие 2019-20 уч.г.** 

![](_page_18_Figure_13.jpeg)

![](_page_19_Figure_0.jpeg)

# **Задания к лабораторным работам для работы в «малых группах»** по теме **Программное обеспечение информационных технологий**

«Технология создания и обработки баз данных»

1. Спроектируйте и создайте структуру БД «Поликлиника», в которой можно будет хранить сведения о пациентах и врачах поликлиники. Создать форму для заполнения этой БД внести сведения о 5 врачах и 10 пациентах (считать, что один пациент может посещать разных врачей). Придумать и сформировать к созданной базе 3-4 запроса различной сложности.

2. Спроектируйте и создайте структуру БД «Ученик», в которой можно будет хранить сведения об ученике школы на протяжении всех лет обучения. Создать форму для заполнения этой БД внести сведения о 10 учениках школы из 3 различных классов. Придумать и сформировать к созданной базе 3-4 запроса различной сложности.

3. Спроектируйте и создайте структуру БД «Коллекция», в которой можно будет хранить сведения о какой-либо коллекции (марок, значков, монет и т.д.). Создать форму для заполнения этой БД внести сведения о 15-20 экземплярах коллекции. Придумать и сформировать к созданной базе 3-4 запроса различной сложности.

#### «Технология создания и обработки электронных таблиц»

1. Разработайте таблицу, содержащую следующие сведения об абитуриентах: фамилия, имя, балл ЕГЭ по предметам, сумма баллов по всем предметам и информацию о зачислении. При этом используйте условие, что если сумма баллов больше или равна проходному, то абитуриент зачислен, в противном случае – нет.

2*.*Таблица содержит данные об учениках школы: фамилия, возраст и рост ученика. Сколько детей могут заниматься в баскетбольной секции, если туда принимают с ростом не менее 160 см. Возраст не должен превышать 13 лет. Составьте таблицу для 12 учеников.

3.Если количество баллов, полученных при тестировании не превышает 12, то это соответствует оценке «2»; оценке «3» соответствует количество баллов от 12 до 15; оценке «4» 16-20 баллов; оценке «5» выше 20-ти баллов. Составить ведомость тестирования, содержащую следующие сведения: фамилия, количество баллов, оценка.

4.10 учеников проходили тестирование по 5 темам какого-либо предмета. Вычислить суммарный (по всем темам) средний балл, полученный учениками. Сколько учеников имеют суммарный балл выше среднего?

#### «Поиск информации в сети Интернет»

1. Проложите автомобильный маршрут от г.Тында до г. Сковородино. Какова длина этого маршрута в километрах?

2. Получите снимок из космоса города Благовещенска так, чтобы в кадр попала река Амур.

3. Найдите веб-камеру, с помощью которой можно получить вид городских улиц Шанхая и реки Янцзы. Найдите описание этого города.

4. Найдите веб-камеру с видом на Египетские пирамиды. Их фотографию поместите в отчет. В каком месте Египта располагаются великие пирамиды?

# **Программа зачета**

### **Теоретические вопросы**

1. Понятие технологии. Информационные технологии. Виды ИТ.

2. Аппаратные основы информационных технологий: Магистрально-модульный принцип построения компьютера.

3. Аппаратные основы информационных технологий: Процессор компьютера. Организация и основные характеристики памяти компьютера.

4. Аппаратные основы информационных технологий: Устройства ввода–вывода информации: назначение и принцип действия.

5. Аппаратные основы информационных технологий: Локальные и глобальные вычислительные сети. Интернет. Службы и протоколы глобальной сети.

6. Программное обеспечение информационных технологий: Программа. Классификация программного обеспечения.

7. Программное обеспечение информационных технологий: Прикладные программы. Офисные пакеты. Пакет MS Office.

8. Программное обеспечение информационных технологий: Операционные системы. Основы Microsoft Windows.

9. Технология создания и обработки текстовых документов. Основные приемы работы с MS Word.

10. Технология создания и обработки графической информации. Графические редакторы. Виды, особенности работы.

- 11. Технология создания и обработки баз данных. СУБД Microsoft Access.
- 12. Технология создания и обработки электронных таблиц. MS Excel.

13. Технология создания презентаций. Оформление презентаций в MS Power Point.

14. Защита информации. Компьютерные вирусы и антивирусные программы.

#### <span id="page-21-1"></span>**Практические задания**

- 1. Форматирование текстовых документов в MS Word.
- 2. Организация списков, колонок в документах в MS Word.
- 3. Работа с таблицами в документах в MS Word.
- 4. Работа с рисунками и формулами в документах в MS Word.
- 5. Организация оглавления в документах в MS Word.
- 6. Оформление таблиц в MS Excel.
- 7. Вычисления по формулам в таблицах MS Excel.
- 8. Построение графиков и диаграмм в MS Excel.
- 9. Оформление презентаций в MS Power Point.
- 10. Построение базы данных в MS Access.
- 11. Организация запросов, форм, отчетов в базах данных MS Access.
- 12. Поиск и сохранение информации в Internet.

### <span id="page-21-0"></span>**7 ПЕРЕЧЕНЬ ИНФОРМАЦИОННЫХ ТЕХНОЛОГИЙ, ИСПОЛЬЗУЕМЫХ В ПРОЦЕССЕ ОБУЧЕНИЯ**

**Информационные технологии** – обучение в электронной образовательной среде с целью расширения доступа к образовательным ресурсам, увеличения контактного взаимодействия с преподавателем, построения индивидуальных траекторий подготовки, объективного контроля и мониторинга знаний студентов.

В образовательном процессе по дисциплине используются следующие информационные технологии, являющиеся компонентами Электронной информационнообразовательной среды БГПУ:

- Официальный сайт БГПУ;
- Система электронного обучения ФГБОУ ВО «БГПУ»;

 Система тестирования на основе единого портала «Интернет-тестирования в сфере образования [www.i-exam.ru»;](http://www.i-exam.ru/)

- Электронные библиотечные системы;
- Мультимедийное сопровождение лекций и практических занятий;
- Обучающие программы
	- операционная система Windows;
	- стандартные программы (Блокнот, Калькулятор, Paint);
	- пакет MS Office (Word, Excel, Power Point, Access);
	- браузеры (Opera, Explorer, Google и др.).

### <span id="page-21-2"></span>**8 ОСОБЕННОСТИ ИЗУЧЕНИЯ ДИСЦИПЛИНЫ ИНВАЛИДАМИ И ЛИЦАМИ С ОГРАНИЧЕННЫМИ ВОЗМОЖНОСТЯМИ ЗДОРОВЬЯ**

<span id="page-21-3"></span>При обучении лиц с ограниченными возможностями здоровья применяются адаптивные образовательные технологии в соответствии с условиями, изложенными в раздел «Особенности организации образовательного процесса по образовательным программам для инвалидов и лиц с ограниченными возможностями здоровья» основной образовательной программы (использование специальных учебных пособий и дидактических материалов, специальных технических средств обучения коллективного и индивидуального пользования, предоставление услуг ассистента (помощника), оказывающего обучающимся необходимую техническую помощь и т.п.) с учётом индивидуальных особенностей обучающихся.

### **9 СПИСОК ЛИТЕРАТУРЫ И ИНФОРМАЦИОННЫХ РЕСУРСОВ 9.1 Литература**

1. Гаврилов, М. В. Информатика и информационные технологии : учебник для бакалавров / М. В. Гаврилов, В. А. Климов. – 3-е изд., перераб. И доп. – М.:Юрайт, 2013. (111 экз.).

2. Гаврилов*, М. В.* Информатика и информационные технологии: учебник для вузов / М. В. Гаврилов, В. А. Климов. — 4-е изд., перераб. и доп. — Москва: Издательство Юрайт, 2022. — 383 с. — (Высшее образование). — ISBN 978-5-534-00814-2. — Текст: электронный // Образовательная платформа Юрайт [сайт]. — URL: <https://urait.ru/bcode/488708>

3. Советов, Б.Я. Информационные технологии: учебник для бакалавров / Б. Я.Советов, В. В. Цехановский; С.-Петерб. Гос. Электротехнич. Ун-т. – 6-е изд. – М. :Юрайт, 2013. (45 экз.).

4. Хлебников, А. А. Информационные технологии: учеб.для студ. вузов / А.А. Хлебников. – М.: КНОРУС, 2014. (16 экз.)

### **9.2 Базы данных и информационно-справочные системы**

1. Информационная система «Единое окно доступа к образовательным ресурсам». - Режим доступа:<http://www.window.edu.ru/>

2. Портал научной электронной библиотеки. - Режим доступа: <http://elibrary.ru/defaultx.asp>

3. Русский Биографический Словарь - статьи из Энциклопедического Словаря издательства Брокгауз-Ефрон и Нового Энциклопедического Словаря (включает статьибиографии российских деятелей, а также материалы тома «Россия»). - Режим доступа: [http://www.rulex.ru](http://www.rulex.ru/)

4. Интернет-Университет Информационных Технологий. - Режим доступа: [https://intuit.ru](https://intuit.ru/)

### **9.3 Электронно-библиотечные ресурсы**

<span id="page-22-0"></span>1. ЭБС «Юрайт». - Режим доступа: [https://urait.ru](https://urait.ru/)

### **10 МАТЕРИАЛЬНО-ТЕХНИЧЕСКАЯ БАЗА**

Для проведения занятий лекционного и семинарского типа, групповых и индивидуальных консультаций, текущего контроля и промежуточной аттестации используются аудитории, оснащённые учебной мебелью, аудиторной доской, компьютерами с установленным лицензионным специализированным программным обеспечением, коммутатором для выхода в электронно-библиотечную систему и электронную информационно-образовательную среду БГПУ, мультимедийными проекторами, экспозиционными экранами, учебно-наглядными пособиями (методические пособия к лабораторному практикум, мультимедийные презентации).

Для проведения лабораторных работ также используется компьютерный класс, укомплектованная следующим оборудованием:

- Комплект компьютерных столов.
- Стол преподавателя
- Пюпитр
- Аудиторная доска

 Компьютеры с установленным лицензионным специализированным программным обеспечением

- Мультимедийный проектор
- Экспозиционный экран

Учебно-наглядные пособия - мультимедийные презентации по дисциплине.

Самостоятельная работа студентов организуется в аудиториях оснащенных компьютерной техникой с выходом в электронную информационно-образовательную среду вуза, в специализированных лабораториях по дисциплине, а также в залах доступа в локальную сеть БГПУ, в лаборатории психолого-педагогических исследований и др.

Лицензионное программное обеспечение: операционные системы семейства Windows, Linux; офисные программы Microsoft office, Libreoffice, OpenOffice; и т.д .

<span id="page-23-0"></span>Разработчик: Ситникова И.А., кандидат педагогических наук, доцент

### **Утверждение изменений и дополнений в рабочей программе дисциплины для реализации в 2019/2020 уч. г.**

Рабочая программа дисциплины обсуждена и одобрена для реализации в 2019/2020 уч. г. на заседании кафедры информатики и методики преподавания информатики (протокол № 9 от 15.05.2019 г.)

### **Утверждение изменений в рабочей программе дисциплины для реализации в 2020/2021 уч. г.**

Рабочая программа дисциплины пересмотрена, обсуждена и одобрена для реализации в 2020/2021 учебном году на заседании кафедры информатики и методики преподавания информатики (протокол №8 от 17.06.2020 г.).

В рабочую программу внесены следующие изменения и дополнения:

![](_page_24_Picture_195.jpeg)

### **Утверждение изменений в рабочей программе дисциплины для реализации в 2021/2022уч. г.**

Рабочая программа дисциплины пересмотрена, обсуждена и одобрена для реализации в 2021/2022 учебном году на заседании кафедры информатики и методики преподавания информатики (протокол №7 от 21.04.2021 г.).

### **Утверждение изменений и дополнений в РПД для реализации в 2021 /2022 уч. г.**

РПД обсуждена и одобрена для реализации в 2021/2022 уч. г. на заседании кафедры информатики и методики преподавания информатики (протокол № 1 от «22» сентября 2021 г.). В РПД внесены следующие изменения и дополнения:

![](_page_24_Picture_196.jpeg)

![](_page_25_Picture_70.jpeg)

### **Утверждение изменений и дополнений в РПД для реализации в 2022/2023 уч. г.**

РПД пересмотрена, обсуждена и одобрена для реализации в 2022/2023 учебном году на заседании кафедры информатики и методики преподавания информатики (протокол № 1 от 21 сентября 2022 г.).

В рабочую программу внесены следующие изменения и дополнения:

![](_page_25_Picture_71.jpeg)